## لیست امکانات نسخه مدیریت کاربران

در این برنامه عالوه بر امکانات نسخه مدیریت کامپیوتر قابلیتهای زیر به آن اضافه میگردد.

- .1 ارسال هوشمند تصویر مانیتور(shot-Screen )همزمان با فشردن کلید )ESC )در فرم فاکتور تک فروشی
	- .2 ارسال هوشمند تصویر مانیتور (shot-Screen )هنگام حذف یک کاال در فرم فاکتور تک فروشی
		- .3 ارسال هوشمند تصویر مانیتور (shot-Screen )هنگام اصالح فاکتورهای تک فروشی
		- .4 ارسال هوشمند تصویر مانیتور (shot-Screen )هنگام حذف فاکتورهای تک فروشی
			- .5 ارسال هوشمند تصویر مانیتور (shot-Screen )هنگام حذف اسناد حسابداری
			- .6 ارسال هوشمند تصویر مانیتور (shot-Screen )هنگام اصالح اسناد حسابداری
		- .7 ارسال هوشمند تصویر مانیتور (shot-Screen )هنگام حذف یا اصالح فاکتورهای خرید
			- .8 ارسال هوشمند فایل اکسل فاکتور خرید قبل از اصالح یا حذف
		- .9 ارسال هوشمند تصویر مانیتور (shot-Screen )هنگام حذف یا اصالح فاکتورهای فروش
			- .10 ارسال هوشمند فایل اکسل فاکتور فروش قبل از اصالح یا حذف
	- .11 ارسال هوشمند تصویر مانیتور (shot-Screen )هنگام حذف یا اصالح فاکتورهای برگشت از خرید
		- .12 ارسال هوشمند فایل اکسل فاکتور برگشت از خرید قبل از اصالح یا حذف
	- .13 ارسال هوشمند تصویر مانیتور (shot-Screen )هنگام حذف یا اصالح فاکتورهای برگشت ازفروش
		- .14 ارسال هوشمند فایل اکسل فاکتور برگشت از فروش قبل از اصالح یا حذف
		- .15 ارسال هوشمند تصویر مانیتور (shot-Screen )هنگام حذف یا اصالح فاکتورهای ضایعات
			- .16 ارسال هوشمند فایل اکسل فاکتور ضایعات قبل از اصالح یا حذف
		- .17 ارسال هوشمند تصویر مانیتور (shot-Screen )هنگام حذف یا اصالح فاکتورهای امانی دریافتی
			- .18 ارسال هوشمند فایل اکسل فاکتور امانی دریافتی قبل از اصالح یا حذف
		- ۱۹. ارسال هوشمند تصویر مانیتور (Screen-shot) هنگام حذف یا اصلاح فاکتورهای امانی ارسالی
- .20 ارسال هوشمند فایل اکسل فاکتور امانی ارسالی قبل از اصالح یا حذف
- .21 ارسال هوشمند تصویر مانیتور (shot-Screen )در هنگام ورود کاربر به محیط اصالحات اول دوره مبلغ بدهکاری یا بستانکاری اشخاص
- .22 ارسال هوشمند تصویر مانیتور (shot-Screen )در هنگام ورود کاربر به محیط اصالحات موجودی کاالی ابتدای دوره
- .23ارسال هوشمند تصویر مانیتور (shot-Screen )در هنگام ورود کاربر به محیط اصالحات اول دوره حسابهای صندوق و بانک و تنخواه
	- .24 امکان ارسال تمامی گزارشات هوشمند فوق درصورت نداشتن اینترنت کامپیوتر کاربرها
	- .25امکان تنظیم ارسال یا عدم ارسال گزارشات هوشمند خاص در برنامه ویندوزی کپیش

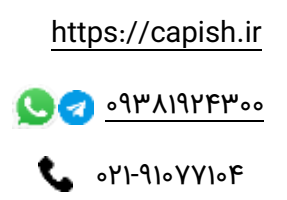